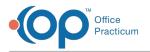

#### Important Content Update Message

We are currently updating the OP Help Center content for OP 20. We appreciate your patience as we continue to make these updates. To locate the version of your software, navigate to: **Help tab > About**.

# SQL: MU State Group 2 Group

Last Modified on 12/10/2020 12:34 pm EST

# About

This SQL Code provides attestation results for states that were grouped into Group 2 in the **MU: State Group SQL Table** The report is based on the provider's decision to provide group attestation results.

Note: Export, save, and print all results for audit purposes at the time you run them for actual volume validation.

A sample image of this SQL report run in the Database Viewer is shown below:

| Query name:<br>Description:                                  | MU State Grou   | p 2 Group        |               |              | × [           | 3 🗈 🇯       |                   | Run              | Extract |
|--------------------------------------------------------------|-----------------|------------------|---------------|--------------|---------------|-------------|-------------------|------------------|---------|
| Results filename:                                            |                 |                  |               |              |               |             |                   | Save <u>C</u> SV | 🚴 Print |
| )a í í                                                       | ect 'Practice T | otals' as r, enc | ounters as no | on_med_enc f | rom t where o | let = not M | edicaid ) n on n. | r =m.r           | i Seno  |
| left outer join (sel<br>) a<br>)b<br>) c<br>Drag a column he |                 |                  |               | on_med_enc f | rom t where o | jet = not M | edicaid ) n on n. | r =m.r           | I Send  |
| )a                                                           |                 |                  | lumn          |              | ADJ FACTOF    |             | MEDICAID P        | r =m.r           | U Sent  |

### Caveats

- Provider decision to submit results as an group.
- State is listed in group 2 (seeMU: State Group SQL Table and MU: State Assumptions).
- Depending on your billing, you may need to make some adjustments to the SQL code tœxclude certain CPT codes from Encounter visits and/or to exclude some insurance payers as Medicaid.

## Code

To highlight and copy the code below to your clipboard, simply click the Copy button.

#### Сору

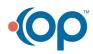

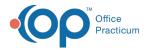

```
with t as
(
select count(uniqid) as encounters, det
from
(
select distinct uniqid, staff1.staffname, a.ins_carrier_code, a.ins_carrier_code_other, i1.claim_fi
ling_code as c1, i2.claim_filing_code as c2, case when (i1.claim_filing_code = 'MC' or i2.claim_fil
ing code = 'MC') then 'Medicaid' else 'not Medicaid' end as det from
(
 select patno, rend addr id, datel, (patno || ' ' || datel) as unigid, cptcode, atl.ins carrier co
de, atl.ins carrier code other from archive transactions atl
where atl.cptcode not in ('1','2','3','4') and pos not in (21,23) and atl.cptcode not in ('113',
'999999', 'P1001') and atl.ins_carrier_code not in ('XCLUDE') and
 atl.datel between :attestation_start and ( :attestation_start + 89) and atl.archive_flag = 1
) a
left outer join ins carrier il on il.ins carrier code = a.ins carrier code
left outer join ins_carrier i2 on i2.ins_carrier_code = a.ins_carrier_code_other
left outer join staff1 on staff1.staffid = a.rend addr id
)
group by det
)
select c.*, round(( ( ((med enc-chip enc) / total enc))*100),1) as medicaid pct post adjustment
from
(
select b.*, round(adj_factor * med_enc,0) as CHIP_enc from
(
select a.*, med_enc + non med_enc as total_enc, round(((med_enc / (non med_enc + med_enc))*100),1)
as medicaid pct pre adjustment, cast(:adjustment factor as float) as adj factor from
(
select m.*, n.non_med_enc from (select 'Practice Totals' as r, encounters as Med_enc from t where
det = 'Medicaid') m
left outer join (select 'Practice Totals' as r, encounters as non med enc from t where det = 'not
Medicaid') n on n.r =m.r
) a
)b
) C
```

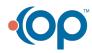